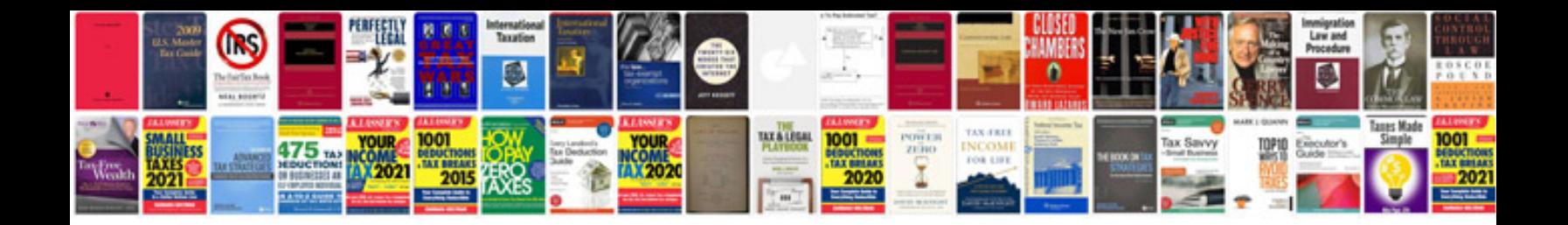

**Vs1400 service manual**

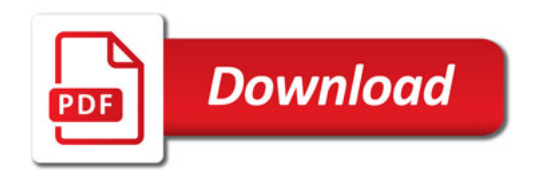

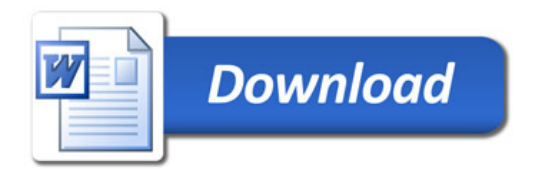